2018-02-20

## Data Sharing Workflow for Large Datasets (>1TB) with Globus

Borda, Susan https://hdl.handle.net/2027.42/142389 http://creativecommons.org/publicdomain/zero/1.0/

Downloaded from Deep Blue, University of Michigan's institutional repository

## Data Sharing Workflow for Large Datasets (>1TB) with Globus

Susan Borda - Data Workflows Specialist University of Michigan - sborda@umich.edu

## Workflow for Large Datasets

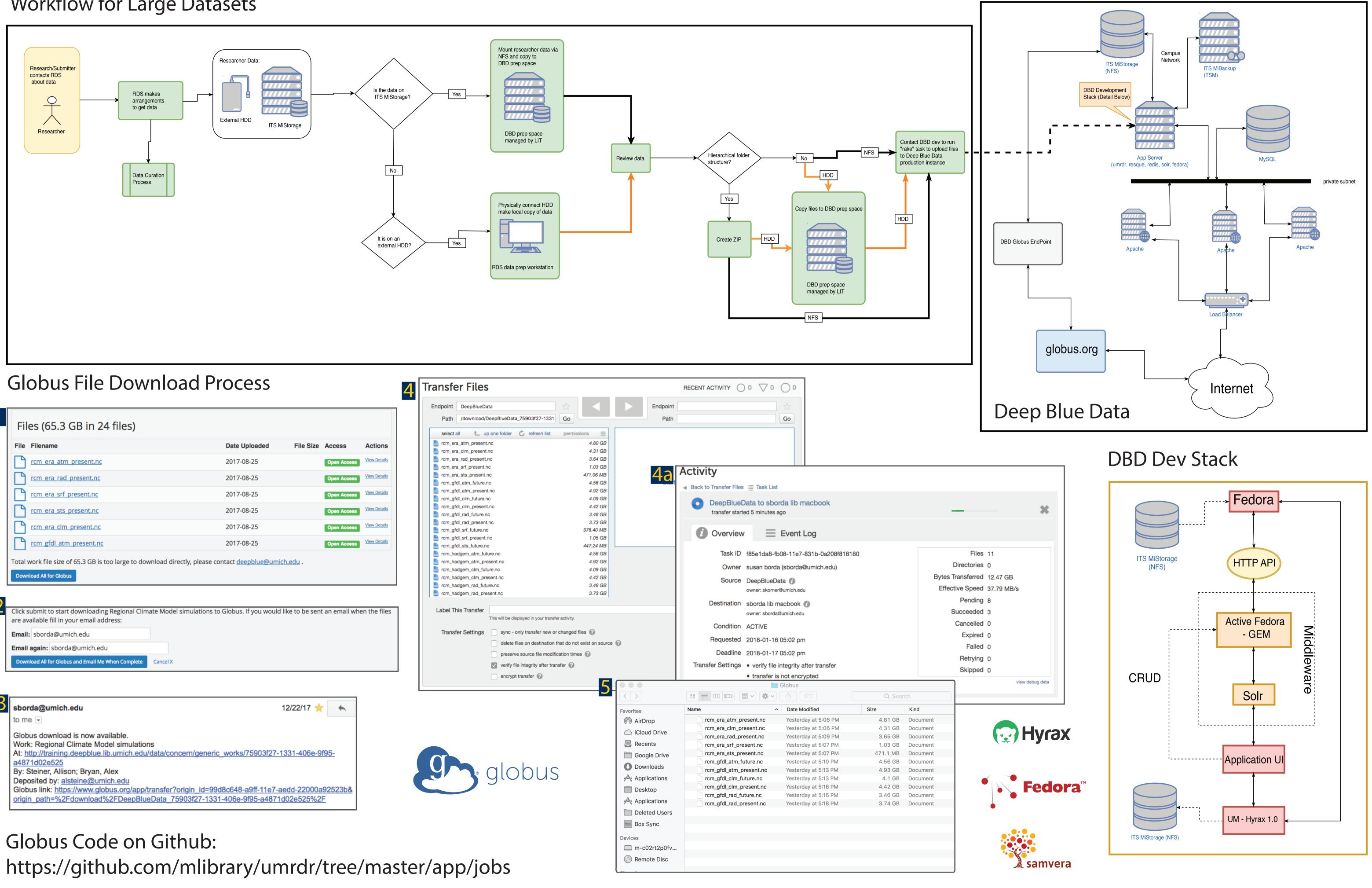

| Globus File Downloa                                                                                                    | ad Process                            |                             | 4            | Transfer Files                                            |                |
|----------------------------------------------------------------------------------------------------|---------------------------------------|-----------------------------|--------------|-----------------------------------------------------------|----------------|
|                                                                                                    |                                       |                             |              | Endpoint DeepBlueD                                        |                |
| Files (65.3 GB in 24 files)                                                                                                    |                                       |                             |              | select all t_ u                                           | ip one folder  |
| File Filename                                                                                                    | Date Uploaded                         | File Size Access            | Actions      | rcm_era_atm_present                                       |                |
| rcm era atm present.nc                                                                                                    | 2017-08-25                            | Open Access                 | View Details | rcm_era_clm_present                                       |                |
|                                                                                                    | 2017 00 25                            |                             |              | rcm_era_srf_present.                                      |                |
| <u>rcm era rad present.nc</u>                                                                                                    | 2017-08-25                            | Open Access                 | View Details | rcm_era_sts_present.                                      |                |
| rcm era srf present.nc                                                                                                    | 2017-08-25                            | Open Access                 | View Details | rcm_gfdl_atm_presen                                       | nt.nc          |
|                                                                                                    |                                       |                             |              | rcm_gfdl_clm_future.i                                     |                |
| <u>rcm_era_sts_present.nc</u>                                                                                                    | 2017-08-25                            | Open Access                 | View Details | rcm_gfdl_rad_future.r                                     |                |
| rcm era clm present.nc                                                                                                    | 2017-08-25                            | Open Access                 | View Details | rcm_gfdl_rad_present                                      |                |
|                                                                                                    |                                       |                             |              | rcm_gfdl_srf_future.n                                     |                |
| <u>rcm gfdl atm present.nc</u>                                                                                                    | 2017-08-25                            | Open Access                 | View Details | rcm_gfdl_sts_future.n                                     |                |
| Download All for Globus                                                                                                    |                                       |                             |              | rcm_hadgem_clm_pr<br>rcm_hadgem_rad_futrcm_hadgem_rad_pre | ure.nc         |
| Click submit to start downloading Regional Climate Model s<br>are available fill in your email address:                                                             | simulations to Globus. If you would l | ike to be sent an email who | en the files | Label This Transfer                                       | This will be d |
| Email: sborda@umich.edu                                                                                                    |                                       |                             |              | Transfer Settings                                         | sync -         |
| Email again: sborda@umich.edu                                                                                                    |                                       |                             |              |                                                           | delete         |
|                                                                                                    |                                       |                             |              |                                                           | presen         |
| Download All for Globus and Email Me When Complete Cancel X                                                                                                    |                                       |                             |              |                                                           | verify f       |
|                                                                                                    |                                       |                             |              |                                                           | encryp         |
| sborda@umich.edu                                                                                                    | 1                                     | 2/22/17 🌟 🔺                 |              |                                                           |                |
| to me 🖃                                                                                                    |                                       |                             |              |                                                           |                |
| Globus download is now available.<br>Work: Regional Climate Model simulations<br>At: <u>http://training.deepblue.lib.umich.edu/data/cond</u><br><u>a4871d02e525</u> | ern/generic_works/75903f27-1          | <u>331-406e-9f95-</u>       |              |                                                           |                |
| By: Steiner, Allison; Bryan, Alex                                                                                                    |                                       |                             |              |                                                           | alc            |
| Deposited by: alsteine@umich.edu                                                                                                    |                                       |                             |              |                                                           | 3.0            |

## Globus Code on Github:

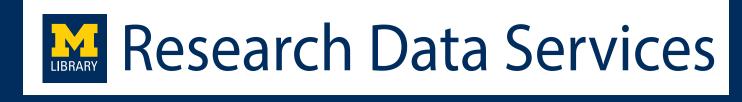